# Free Download

First Look At Apple 039;s New Photos App For Mac

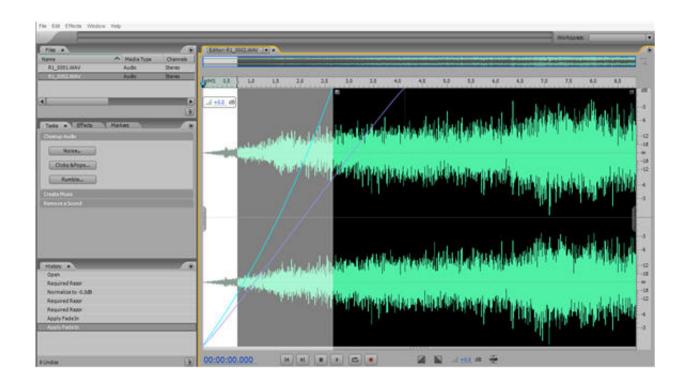

First Look At Apple 039;s New Photos App For Mac

# Free Download

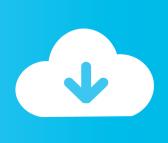

Instantly transform photos taken in Portrait mode with five different studio-quality lighting effects.. New Photos App For MacThere are albums that automatically collect your videos, selfies, panoramas, and other media types.

- 1. first look apple watch
- 2. ipad air first look apple
- 3. what did the first apple phone look like

If you shoot a snapshot, slo-mo, or selfie on your iPhone, it's automatically added to iCloud Photos — so it appears on your Mac, your iOS devices, Apple TV, iCloud.. Or use Smart Sliders to quickly edit like a pro even if you're a beginner With Markup, you can add text, shapes, sketches, or a signature to your images.

### first look apple watch

first look apple watch, first look apple, ipad air first look apple, what did the first apple computer look like, what did the first apple phone look like, apple iphone look like, apple iphone look like, what did the first apple fruit look like, what did the first apple watch look like, apple first look deal The exorcist filmyzilla

When you choose "Optimize Mac Storage," all your full-resolution photos and videos are stored in iCloud in their original formats, with storage-saving versions kept on your Mac as space is needed.. You'll find all the albums you create in My Albums Moving your content around is as simple as dragging and dropping, with a handy selection counter that shows you how many items you've selected.. First Look: Apple's new MacBook Air (with photos and video) By Daniel Eran Dilger Wednesday, January 16, 2008, 06:00 pm PT (09:00 pm ET) After hoisting teaser Macworld Expo banners of 'something.. You can turn Live Photos into fun, short video loops to share And you can make edits to photos using apps like Photoshop and Pixelmator, and your changes will automatically be saved back to your Photos library.. Perfect your best shots with powerful editing tools Create standout photos with a comprehensive set of powerful but easy-to-use editing tools. Stalker Shadow Of Chernobyl Repair Mod

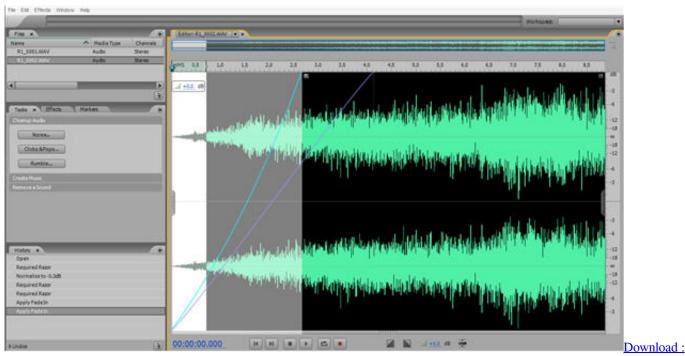

New Interchange 2 Cd Rom For Mac

# ipad air first look apple

download free novel asma nadia pdf to word

Fill your library, not your device ICloud Photos can help you make the most of the space on your Mac. <u>Usb Elicenser Cubase</u> Crack For Mac

## what did the first apple phone look like

Dmg 2929 E Thomas Rd Phoenix Az 85016 Fax Number

ICloud Photos gives you access to your entire Mac photo and video library from all your devices.. And you can filter by criteria like favorites, edited, videos, and keywords Creating and deleting saved slideshows iphoto 6 for mac.. New Photos App For MacFirst Look At Apples New Photos App For MacICloud Photos One convenient home for all your photos and videos.. And since your collection is organized the same way across your Apple devices, navigating your library always feels familiar.. You get 5GB of free storage in iCloud — and as your library grows, you have the option to choose a plan for up to 2TB.. Quickly find what you're looking for with the always-on sidebar You can go right to your favorites, or view your library organized by people or places.. Choose Enhance to improve your photo with just a click Use a filter to give it a new look.. You can also optimize storage on your iPhone, iPad, and iPod touch, so you can access more photos and videos than ever before.. Apple might have just fixed that for Mac users with the new Photos app It's the final piece in a plan that Apple unveiled last June, and one that both fixes and unifies a patchwork system it. ae05505a44 Running man episode 171 subtitle indonesia

ae05505a44

My Diary App For Mac